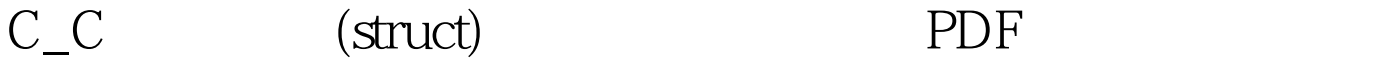

## https://www.100test.com/kao\_ti2020/136/2021\_2022\_C\_C\_\_\_E4\_B 8\_AD\_E7\_BB\_c97\_136114.htm test \*create() void showl(test \*head) create  $\mathop{\mathrm{show}}$  , where  $\mathop{\mathrm{create}}$

showl(create()).

 $\text{showl}()$  showl() head=head->next.

 $\kappa$  head  $\kappa$ 

www.examda.com test \*head.//

main and create and create and create and create and create and create and create #include using namespace std. struct test { char name[10]. float socre. test \*next. }. test \*head.// test \*create() { return head.//  $}$  yoid showl(test \*head) { cout while(head) //  $\ldots$  null  $\{ \text{cout head=head->next. } \}$ void main()  $\{$  showl(create()). cin.get(). cin.get().  $\}$ 100Test

www.100test.com